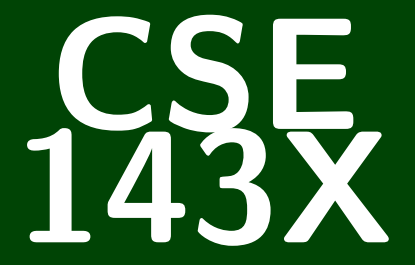

## **Accelerated Computer Programming I/II**

## CSE 143X: Accelerated Computer Programming I/II

# **Binary Trees**

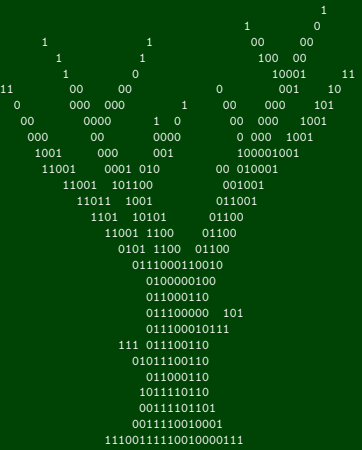

## **Outline**

#### LinkedLists to [BinaryTree](#page-3-0)s

#### [Why Do We Care About Binary Trees?](#page-7-0)

[Printing Recursively](#page-9-0)

[Binary Tree Traversals](#page-29-0)

#### <span id="page-3-0"></span>Consider the following standard LinkedList:

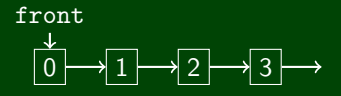

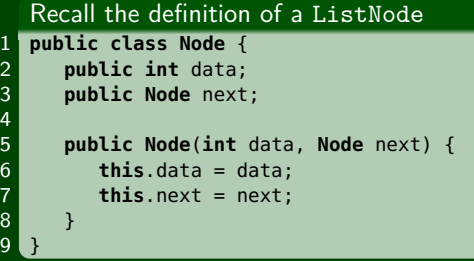

#### What if we added more fields?

- Multiple data fields?
- Multiple "next" fields?

#### Nodes with Multiple next Fields

```
1 public class Node {
      2 public int data;
      public Node next1;
      4 public Node next2;
 5
      6 public Node(int data, Node next1, Node next2) {
         this.data = data;this.next1 = next1;this.next2 = next2;10 }
11
```
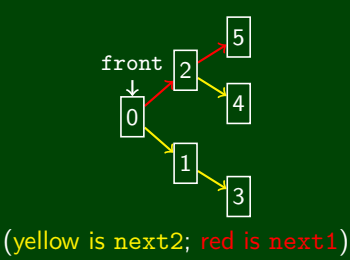

## **Introducing Trees** 3

#### Binary Trees

```
1 public class Node {
        2 public int data;
        public Node left;
        4 public Node right;
2<br>3<br>4<br>5<br>6<br>7<br>8<br>9
        6 public Node(int data, Node left, Node right) {
           this.data = data;this. left = left:
           this.right = right;
10 }
11
```
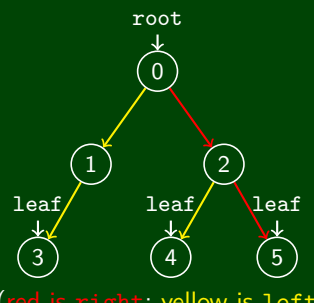

(red is right; yellow is left)

#### **Back To LinkedLists 4**

Consider the following LinkedList of a mathematical expression:

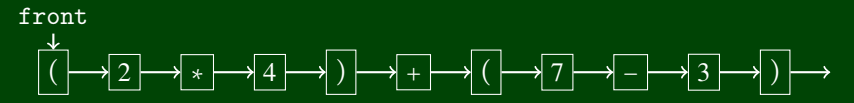

#### What's bad about it?

- $\blacksquare$  It doesn't really help us with the structure
- Looking at it doesn't really show us what's going on

#### What about this structure instead?

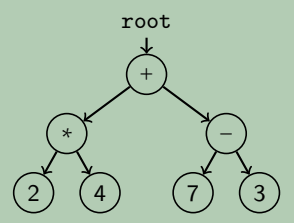

**Now we can see the order of operations much more clearly!**

## <span id="page-7-0"></span>**Uses of Trees 5**

Parsing (Programming Languages, Math, etc.)

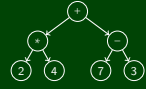

Implementing TreeSet

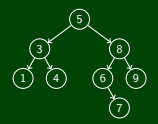

Directory File Structure

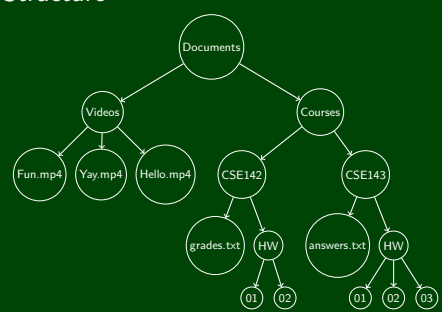

## **More Uses of Trees 6**

Recursive Trees (including things like games of Tic-Tac-Toe)

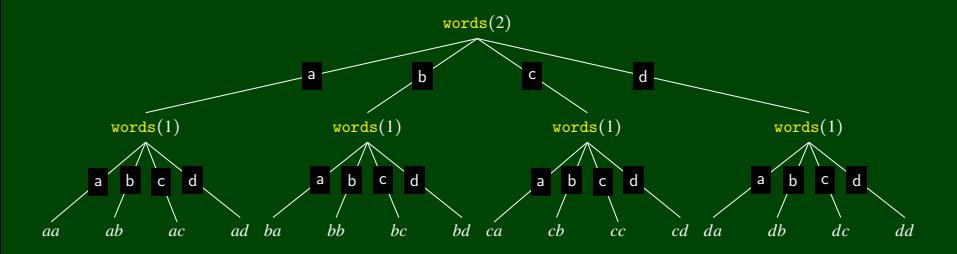

Compression (this will be your last assignment!)

## <span id="page-9-0"></span>**Printing A LinkedList (Again) 7**

```
1 public void print() {
2 Node current = this.front;
3 while (current != null) {
4 System.out.print(current.data + " ");
         current = current.next;\begin{array}{c} 6 \\ 7 \end{array}7 }
```
We'd like to figure out how to print trees. Since LinkedLists are "simpler versions of trees", they might help.

**How do we go in every direction in a tree?**

#### **USE RECURSION!**

#### To print a LinkedList. . .

- **Print the front of the list**
- Print the **next** of the list (recursively)

#### Code

```
1 public void print() {
        2 print(this.front);
 3 }
 4
5 public void print(Node c) {
        6 if (c != null) {
            System.out.print(c.data + " ");
            print(c.next);
\begin{bmatrix} 7 \\ 8 \\ 9 \end{bmatrix}10 }
```
#### To print a BinaryTree. . .

- **Print the root** of the tree
- **Print the left of the tree (recursively)**
- **Print the right of the tree (recursively)**

#### Code

```
1 public void print() {
           2 print(this.root);
 \frac{2}{3}\frac{4}{5}5 public void print(Node c) {<br>
6 if (c != null) {<br>
7 System.out.print(c.da<br>
8 print(c.left);<br>
9 print(c.right);
           6 if (c != null) {
                System.out.print(c.data + " ");
                print(c.left);
                print(c.right);
10 }
11 }
```
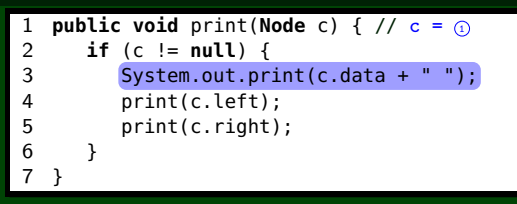

#### **Trace**

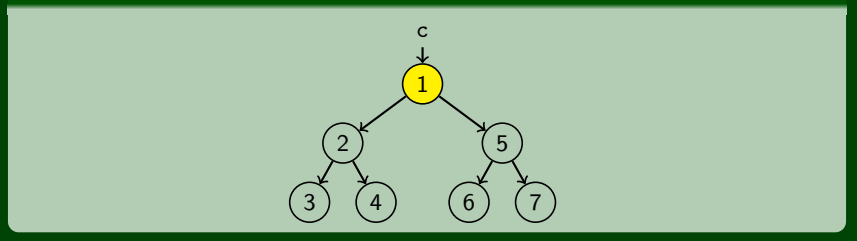

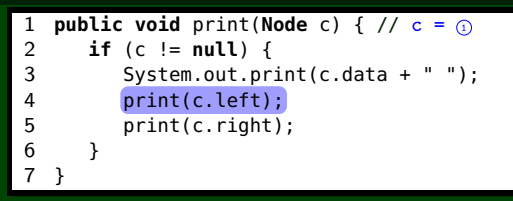

#### **Trace**

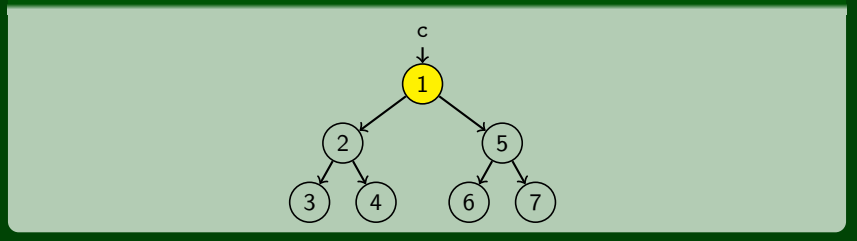

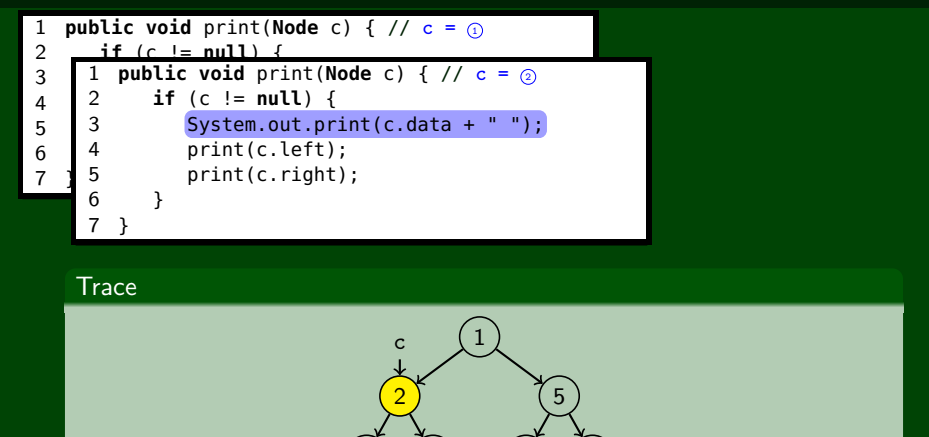

OUTPUT

6)(7

3 ) (4

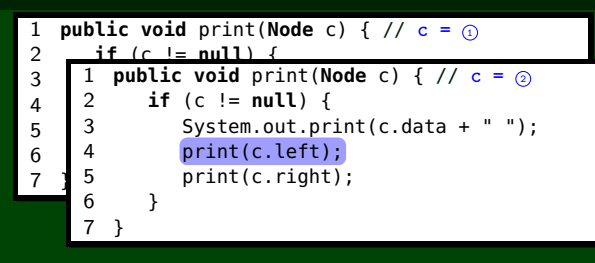

#### **Trace**

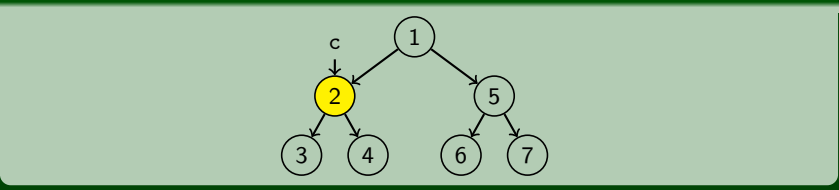

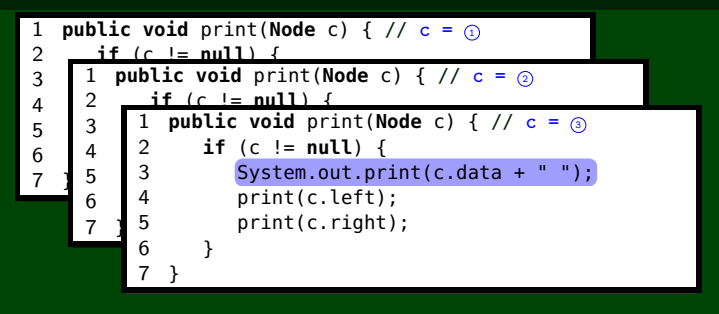

#### **Trace**

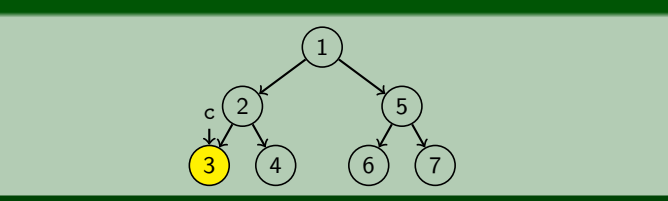

OUTPUT

 $> 1$  2 3

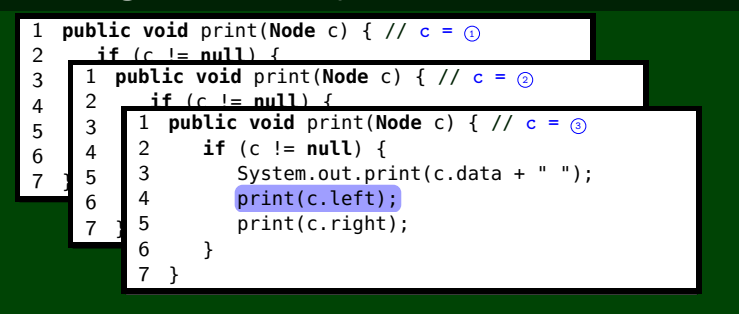

#### **Trace**

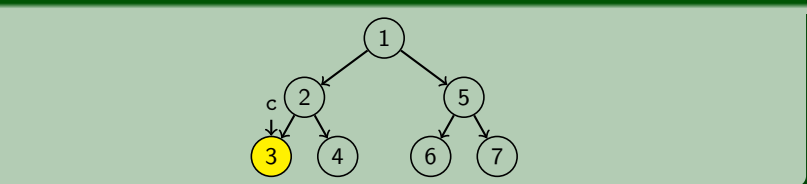

OUTPUT

 $> 1$  2 3

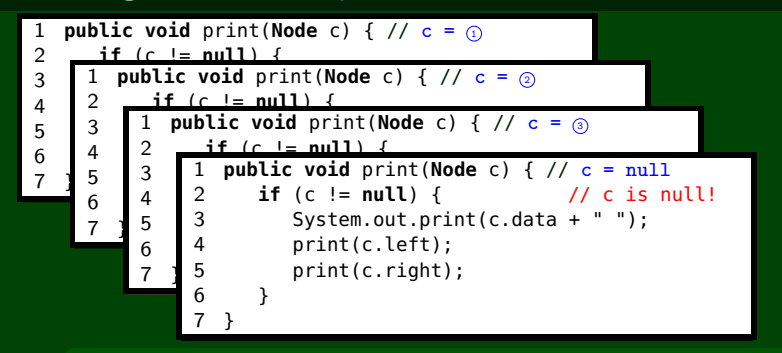

**Trace** 

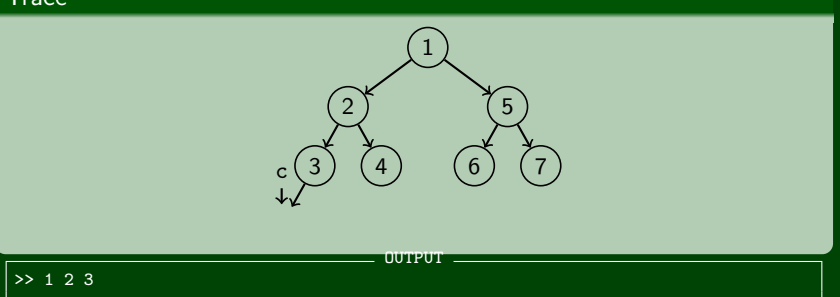

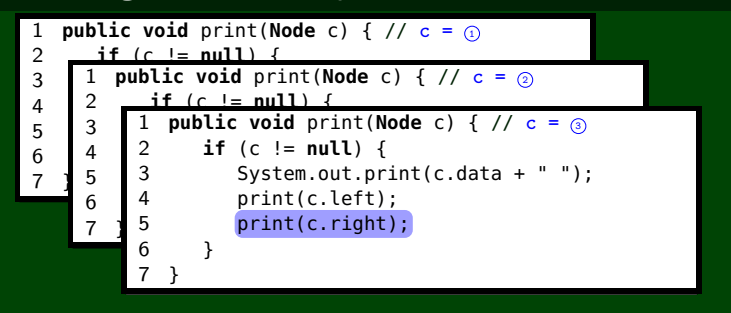

#### **Trace**

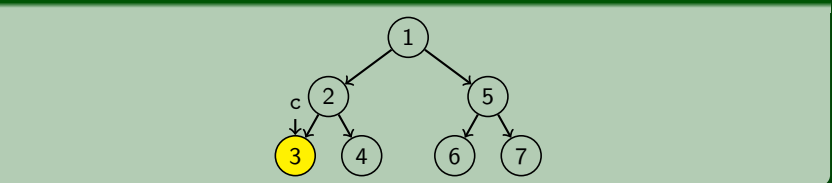

**OUTPUT** 

 $>> 1 2 3$ 

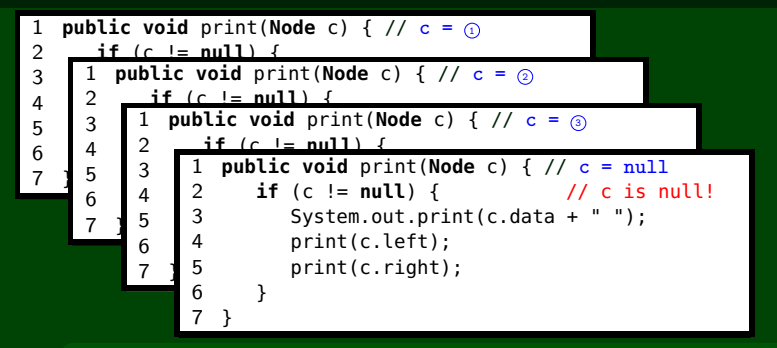

**Trace** 

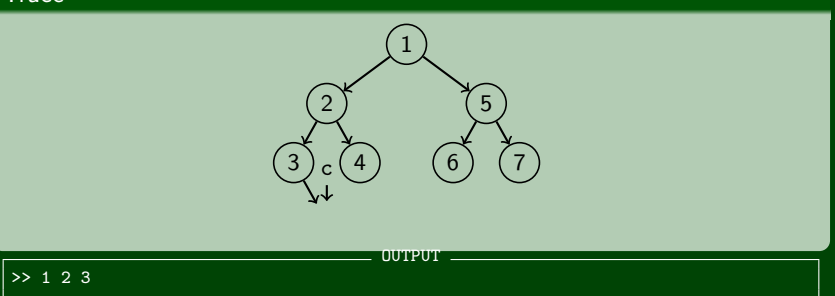

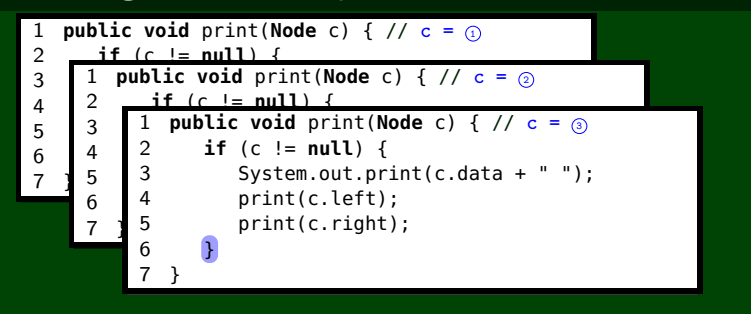

#### **Trace**

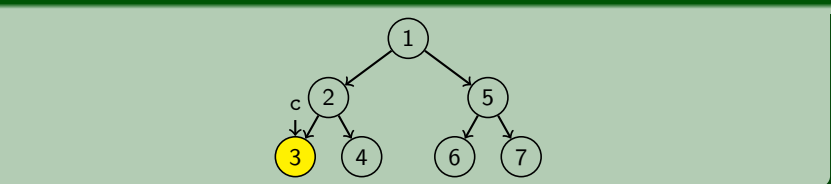

**OUTPUT** 

 $>> 1 2 3$ 

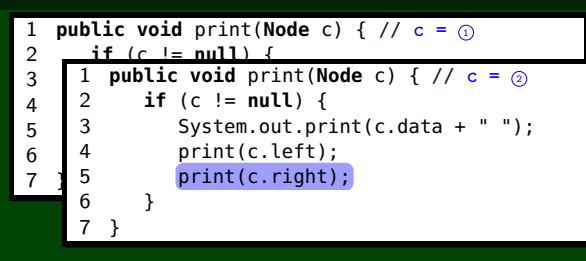

#### **Trace**

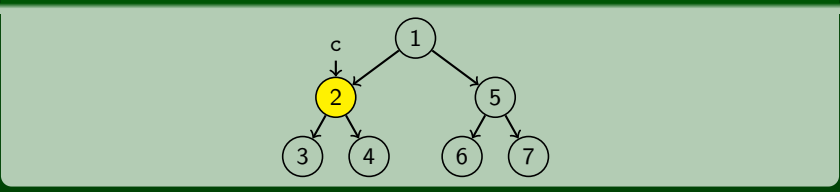

OUTPUT

>> 1 2 3

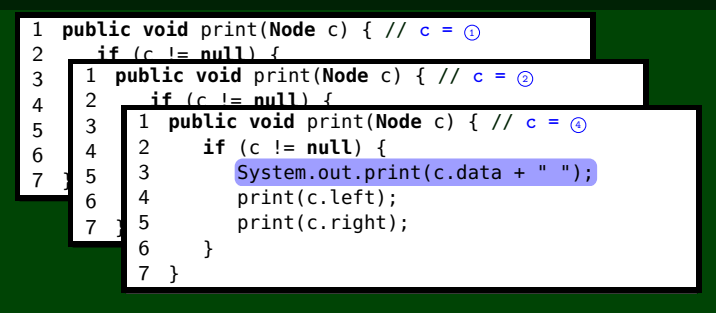

#### **Trace**

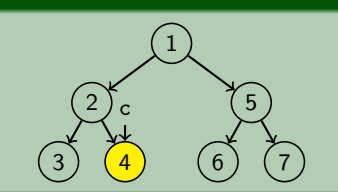

**OUTPUT** 

 $> 1 2 3 4$ 

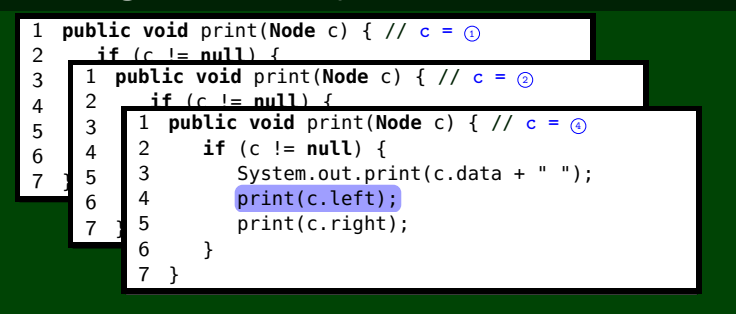

#### **Trace**

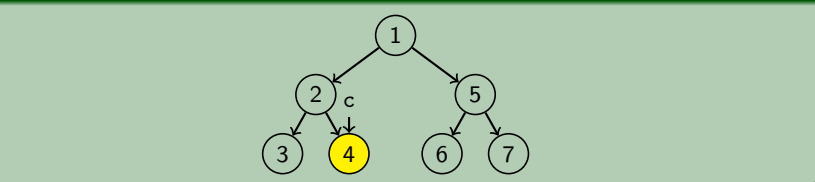

**OUTPUT** 

 $> 1 2 3 4$ 

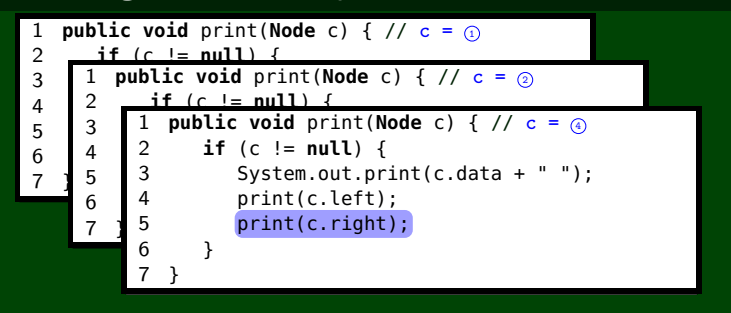

#### **Trace**

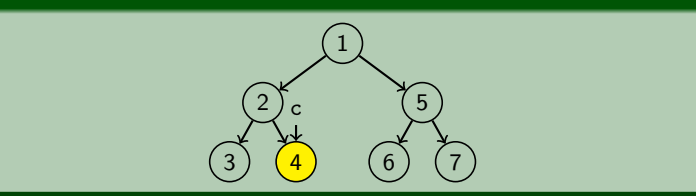

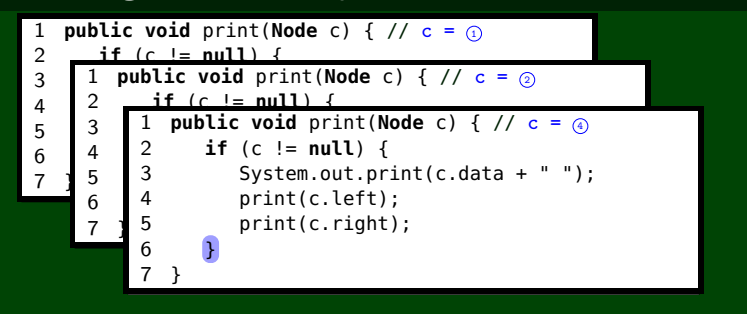

#### **Trace**

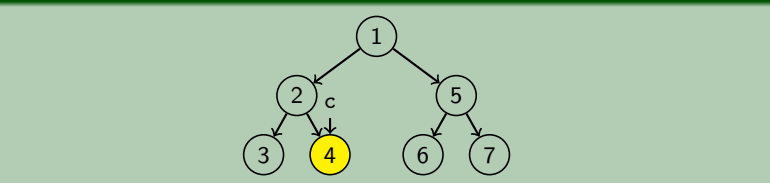

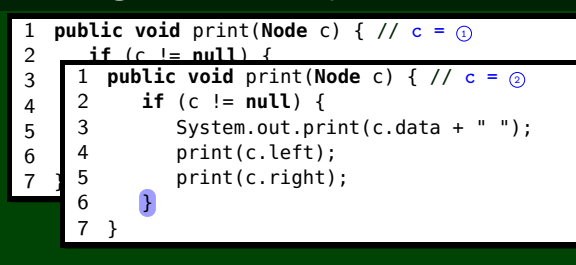

#### **Trace**

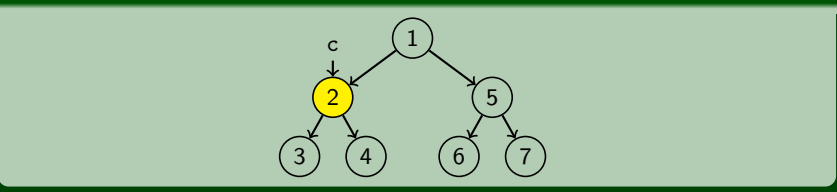

OUTPUT

>> 1 2 3 4

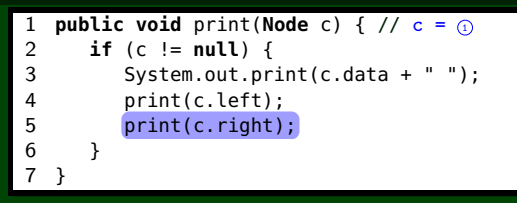

#### **Trace**

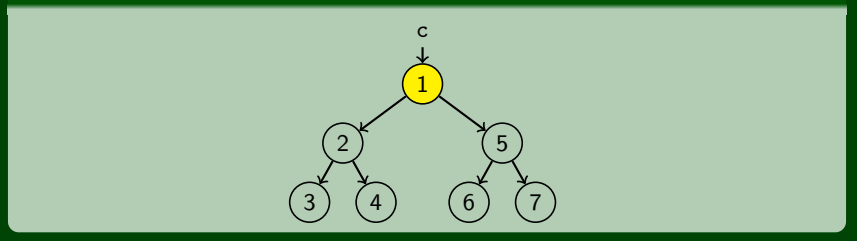

OUTPUT

>> 1 2 3 4

<span id="page-29-0"></span>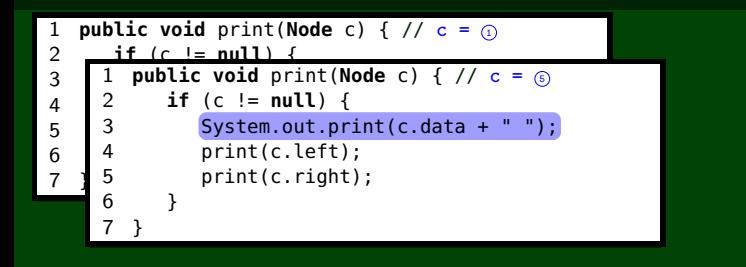

#### **Trace**

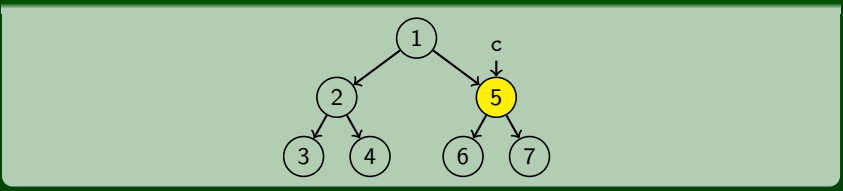

OUTPUT

>> 1 2 3 4 5

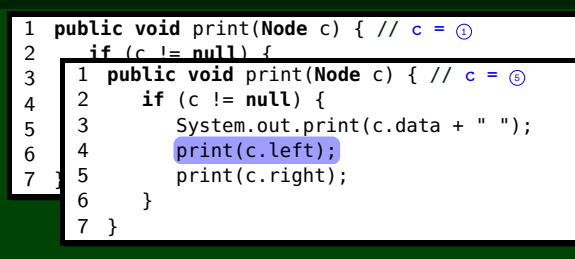

#### **Trace**

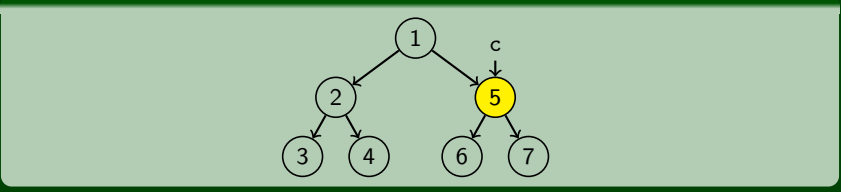

OUTPUT

>> 1 2 3 4 5

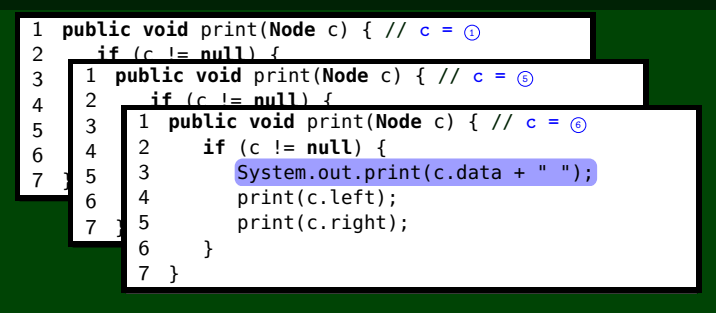

#### **Trace**

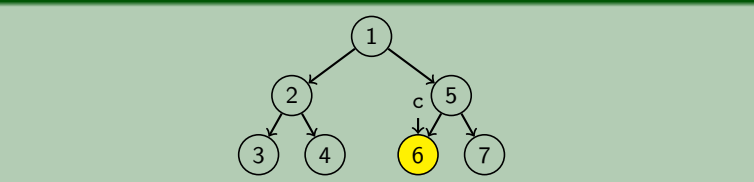

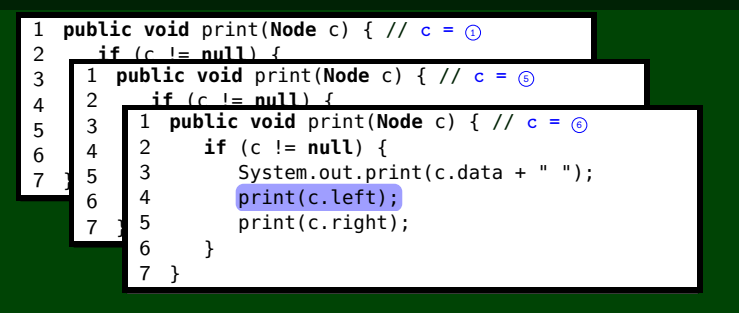

#### **Trace**

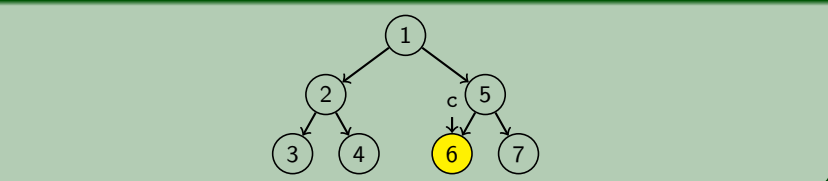

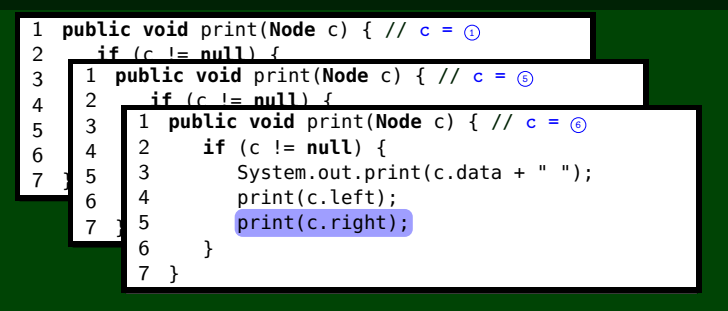

#### **Trace**

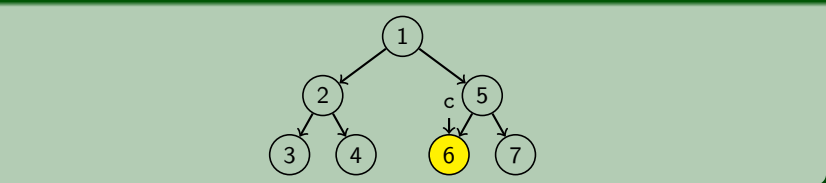

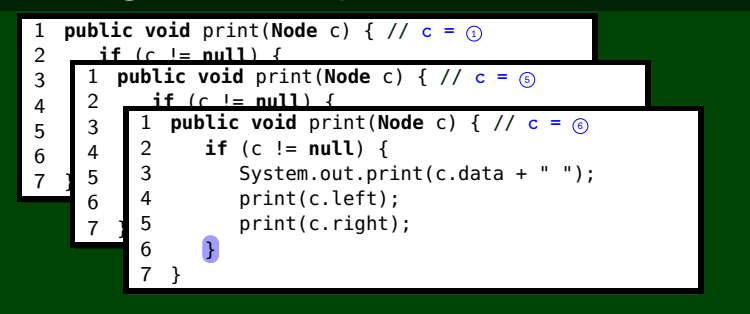

#### **Trace**

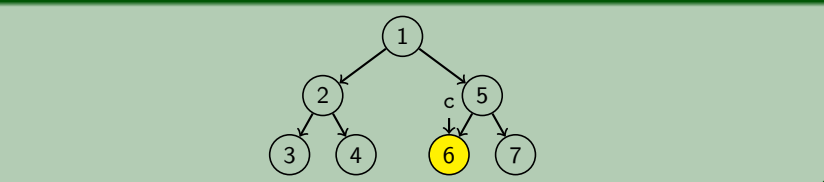

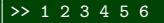

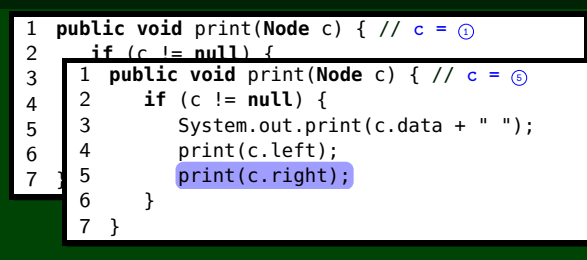

#### **Trace**

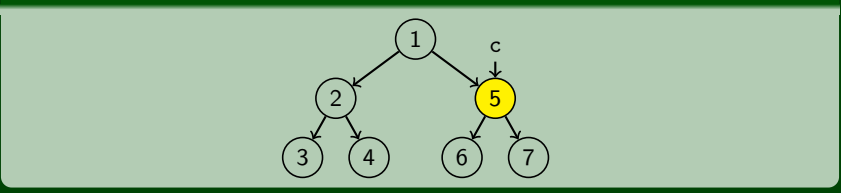

OUTPUT

 $> 1 2 3 4 5 6$ 

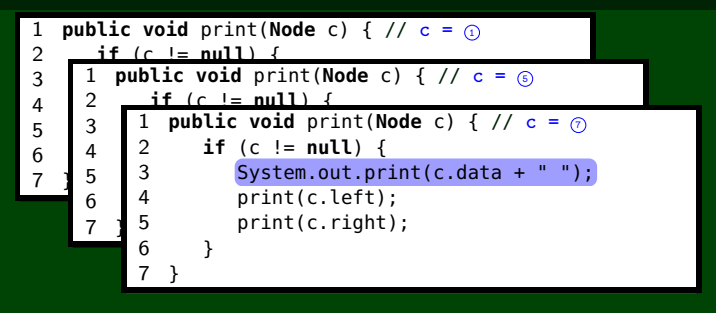

#### **Trace**

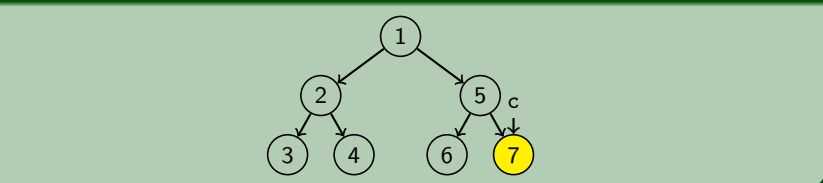

>> 1 2 3 4 5 6 7

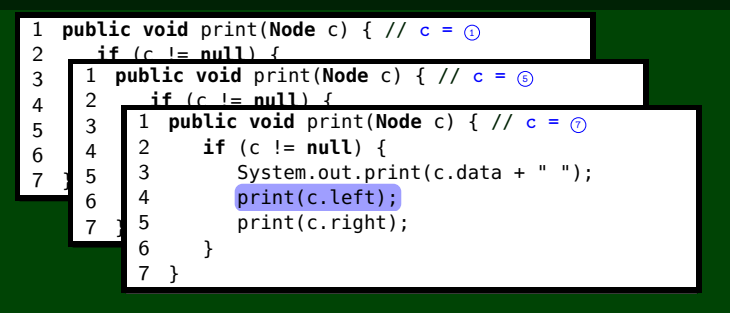

#### **Trace**

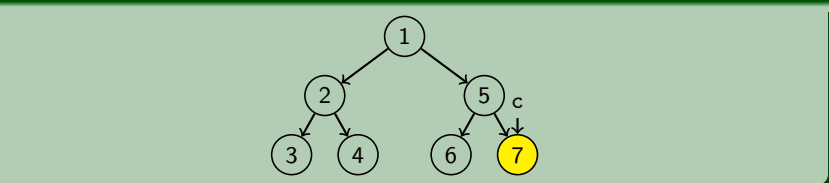

>> 1 2 3 4 5 6 7

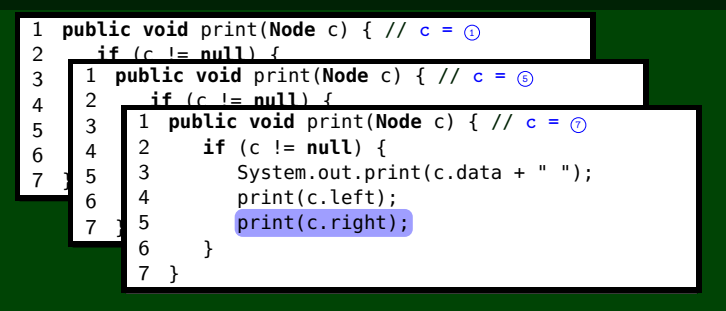

#### **Trace**

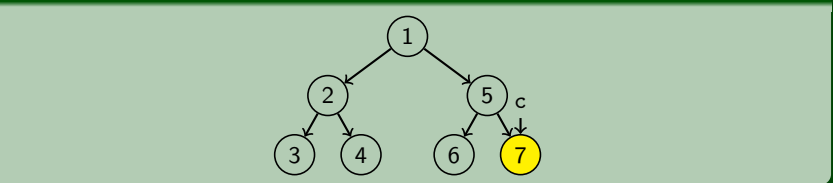

>> 1 2 3 4 5 6 7

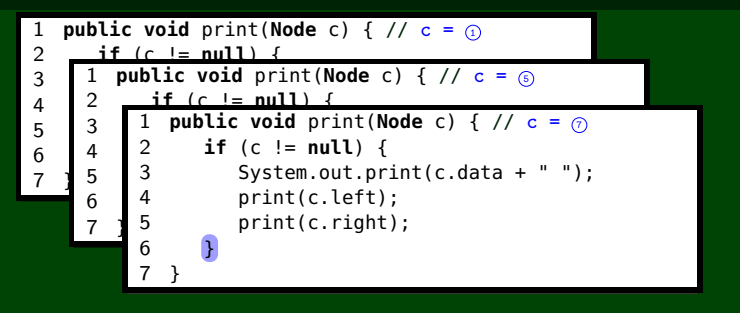

#### **Trace**

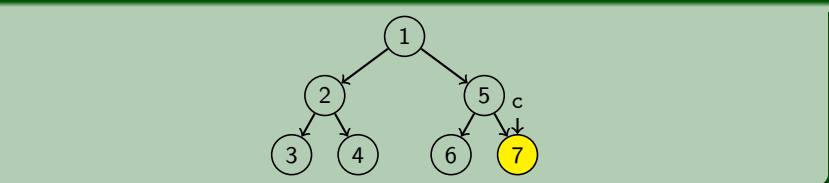

>> 1 2 3 4 5 6 7

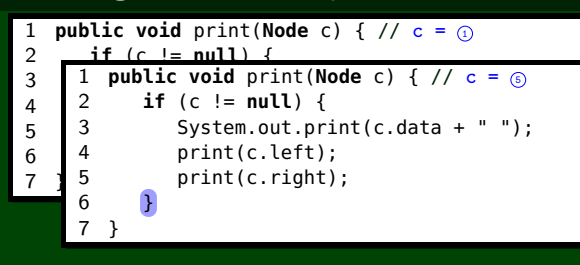

#### **Trace**

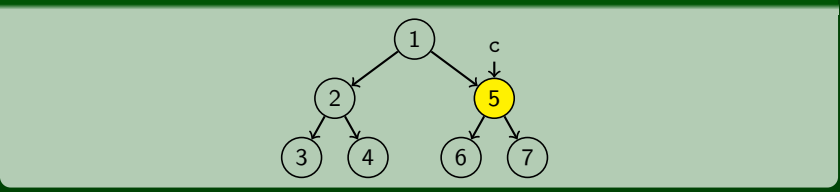

OUTPUT

>> 1 2 3 4 5 6 7

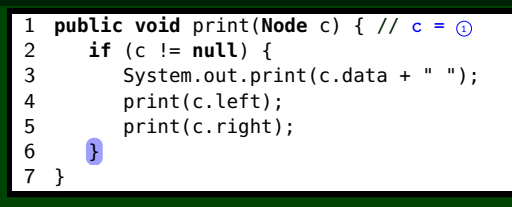

#### **Trace**

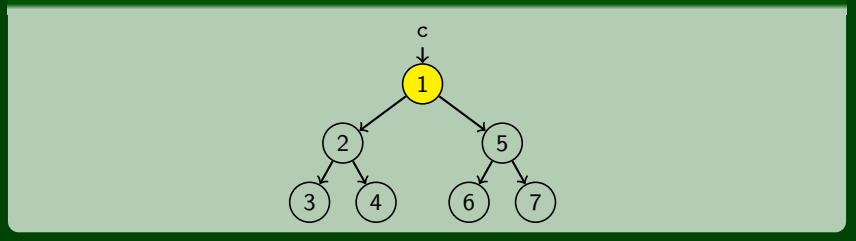

OUTPUT

>> 1 2 3 4 5 6 7

## **Tree Traversals 27**

#### Pre-Order Traversal

```
1 public void print(Node c) { 2 if (c != null) { 3 System.out.print(c.data + " "); // print 4 print(c.left);         // left<br>5 print(c.right);         // righ
        print(c.right); // right
6 } 7 }
```
#### In-Order Traversal

```
1 public void print(Node c) { 2 if (c != null) { 3 print(c.left); // left<br>4 System.out.print(c.data + " "); // prin
         System.out.print(c.data + " "); // print
         print(c.right); // right
\frac{5}{6}\overline{7}
```
#### Post-Order Traversal

```
1 public void print(Node c) { 2 if (c != null) { 3 print(c.left);         // left<br>4    print(c.right);          // righ
4 print(c.right); // right<br>5 System.out.print(c.data + " "); // print
           System.out.print(c.data + "); // print
\overline{6}\overline{7}
```
## **Tree Traversal Example 28**

Consider the following binary tree:

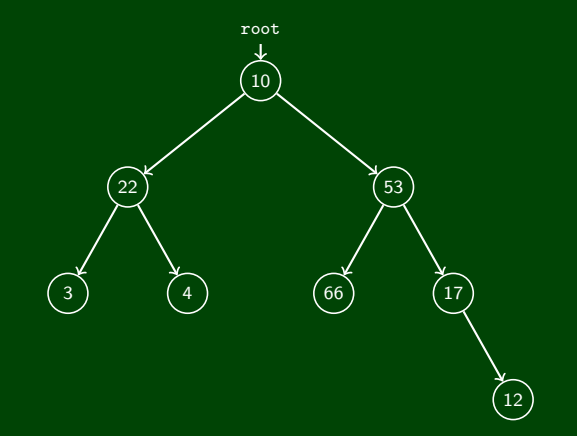

Compute the Pre-Order, In-Order, and Post-Order Traversals:

- Pre-Order: **10, 22, 3, 4, 53, 66, 17, 12**
- In-Order: **3, 22, 4, 10, 66, 53, 17, 12**
- Post-Order: **3, 4, 22, 66, 12, 17, 53, 10**

## **Traversal Trick 29**

#### To Quickly Generate A Traversal

- Trace a path around the tree
- As you pass a node on the proper side, process it:
	- Pre-Order: left
	- $\blacksquare$  In-Order:
	- Post-Order: right

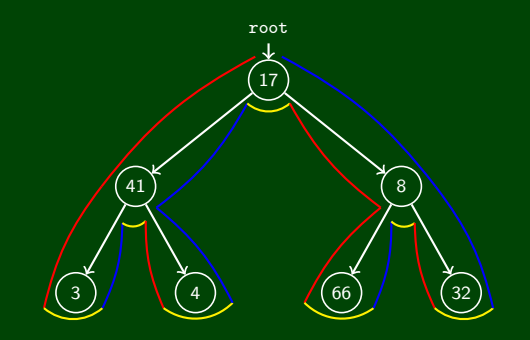

Binary Tree methods are just normal recursive functions. The base case/recursive calls will always be similar.

```
Writing a Binary Tree Method
```

```
The base case is current == null.
```
- $\blacksquare$  First recursive case is method(current.left)
- Second recursive case is method (current.right)

```
1 public type method(...) {
2 return method(this.root, ...);
3 }
4 private type method(TreeNode current, ...) {
5 if (current == null) { /* DO BASE CASE */ }
6
7 // Do the left recursive case:
8 type leftResult = method(current.left, ...);
9
10 // Do the right recursive case:
11 type rightResult = method(current.right, ...);
12
13 /* Use the left and right results... */
14 return ...;
15 }
```
## **Binary Tree contains() 31**

```
contains()
   Write a method, in the IntTree class, called contains():
                   public boolean contains(int value);
   that returns true if the tree contains value and false otherwise.
 1 public boolean contains(int value) {
 2 return contains(this.root, value);
 3 }
 4 private boolean contains(IntTreeNode current, int value) {
5 /* If the tree is null, it definitely doesn't contain value... */<br>6 if (current == null) { return false: }
       if (current == null) { return false; }
 7
8 /* If current *is* value, we found it! */<br>9 else if (current.data == value) { return
       9 else if (current.data == value) { return true; }
10
11 else {
12 boolean leftContainsValue = contains(current.left, value);
13 boolean rightContainsValue = contains(current.right, value);
14 return leftContainsValue || rightContainsValue;
15 }
16 }
```
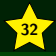

Trees are just generalized LinkedLists. So, all of the things you learned about references with LinkedLists are going to apply to trees as well

Almost all the tree methods you write will be recursive (and will have a private helper that takes in the root)

Make sure you understand all the traversals; the trick can be very useful.